## Photoshop 2021 (Version 22.0.1) Download free License Keygen With Registration Code {{ Hot! }} 2023

Cracking Adobe Photoshop is not as easy as installing it. First, you'll need to locate the crack file. It is usually available online, so you'll need to do a search to find it. Once the crack file is located, you need to crack it. You need to download a program called a keygen. This is a program that will generate a valid serial number for you, so that you can activate the full version of the software without having to pay for it. Once the keygen is downloaded, run it and generate a valid serial number. Then, launch Photoshop and enter the serial number. You should now have a fully functional version of the software. Just remember, cracking software is illegal and punishable by law, so use it at your own risk.

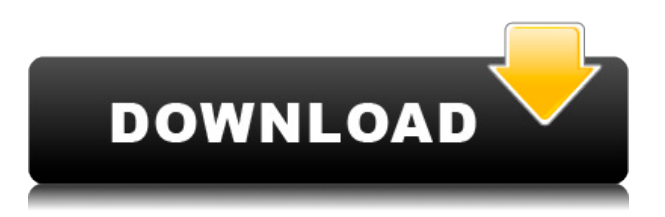

When I first heard about all this, I was genuinely surprised—and concerned. I've used Photoshop for tinkering with other people's artwork (and quite a lot, at that), and I've even distributed my own templates. But I've always taken notes and shown them to others. And I'm fairly sure all my worklife employers would have been happy to have me work part-time on a postgrad philosophy project. Even if you have a knack for design and customizing widgets to fit your own sense of style, doing that in a corporate or government environment will likely waste a tremendous amount of time, and cause you to learn that you aren't very good at objective design. If you're seriously interested in doing more, you'll have to become a designer. Photoshop is as easy (and even more useful) to turn around a wedding photo for a talent agency as it is for a family portrait. Custom Thumbnails is a nifty menu feature that lets you quickly access high-res images of any size. It is a shame none of the other features of Photoshop at least somewhat match this one. It is one of the "small" things that I miss from Deluxe Photoshop 7. On the bigger front, Photoshop now has the ability to automatically select objects and discard the rest with simple button clicks. When you are applying opacity and brushbased content, the Brush Tool now lets you apply that content to windows and other objects simultaneously, too. This is a nice addition, but not something I'm overly concerned about.

## **Photoshop 2021 (Version 22.0.1) Download Product Key {{ last releAse }} 2023**

The must have component of Photoshop the RAW editing has really improved over the last few years and the new CS6 features even better. Once you have your RAW file saved you can make your adjustments using the RAW editing component. This gives a great power to the user in terms of being able to make creative and artistic adjustments that radically change the look, color, contrast, saturation, etc. Of course the user is ultimately limited by the dynamic range of the image. Also, with RAW you have the ability to turn off the layers that have been done in the editing process so you still have speed when working with this type of file. Another advantage with the RAW editing is that you can create a RAW file in the majority of the latest cameras that is output directly to the computer so you no longer have to send the memory card to Photoshop to edit it. As you can see, edges of the paper will turn to identical monotone images. But Photoshop users are capable of using multiple layers and applying functions. They actually result in the sharp edges of the borders being restored to its original documents. This feature is mainly used to create the appearance of a multipage document. You can also use it for multiple pages of a book. When creating, you should refer to your institution. **How to create a clipping mask**

When you are ready to make your artwork into a more visually stunning piece, you can use Clipping Masks. This is one of the most amazing and creative features of Photoshop. If you plan on creating your own artwork, it is always a good idea to learn how to use this skill. Click on the Toolbar by clicking on your screen and once again, the second option should be displayed. e3d0a04c9c

## **Download free Photoshop 2021 (Version 22.0.1)With Key Windows 10-11 {{ upDated }} 2023**

After looking over the entire use of Photoshop and its differences, you will surely want to know which Photoshop feature from 2014 has become a new feature in the upcoming 2017 version. Let us look at the top 10 best Photoshop features. **1. Custom Shape Layers** > Photoshop's Custom Shape Layers feature enables you to create your own custom shapes based on other shapes. You can take an existing shape like a circle, square or line and edit them in any way you want. Once finished editing, you can select multiple shapes or even add a new layer to make your own textures and patterns. This way, you can create your own shapes, combine them, edit them down to the slightest detail, and use them in any application or website. **2. Rigid Bodies** > With Photoshop CC 2015, you can add a more precise 3D movement to your designs as for the very first time. This feature allows you to create designs with live elements that transform. So you can produce intricate animations, lighting effects, or amazing 3D illustrations with curves. Adobe Photoshop CC is the latest version of the software. In the new version, the interface has been designed in a flat manner, with a unifying design. Sources of various images such as: images, videos, and graphics work together in the panel. In this way, users can perform various tasks related to inbound images such as editing them, processing them, making various adjustments, converting them to other formats, fixing them, organizing them, and so on.

photoshop cs2 handbuch deutsch download photoshop cs2 italiano download gratis photoshop cs5 installer free download full version adobe photoshop cs2 download techspot photoshop cs5 free full version download photoshop cs5 64 bit free download full version photoshop cs5 for mac free download crack photoshop cs5 full version free download with crack photoshop cs5 for mac free download full version photoshop cs5 filters free download

Photoshop gets updated pretty often, but we're looking at the version you have now, whether it's Photoshop CS5, CS6, CS7 or CS8. If you're still struggling with them, or not sure how or where to use them, make time to learn the basics of Photoshop in our comprehensive Photoshop for Beginners guide.]]> No matter how many versions and whatever new feature Adobe may introduce with Photoshop, there were few tools that were tested with time and remained sturdy and highly important in the chronicles of development. They define the importance of Photoshop and cope up with changes in the technological world. Designers love to work on these tools, regardless of the way they put them to use in correcting images or designing a brochure, website or even a mobile application. The list of top ten tools and features are proved as the best of Photoshop. In addition to its Photoshopped images, the graphic design company keeps track of the flurry of new iPad apps coming out. When one app stands out, it's not an accident, because there's usually some correlation with the Adobe product – be it Photoshop or a tool that might be considered a Photoshop companion. Check out the apps in the list below – these are the most notable apps to surface for iPads in 2016. **Adobe Stock**

Stock, plus a number of creative tools, with a subscription that will produce custom stock images for use in your projects. It's free to use, but if you want more photo collections to browse, there's a subscription plan that starts at just \$12 a month. iPad apps from Adobe alone:

As with its standard Adobe Photoshop for macOS, the new Premier Pro software offers a workflow of tools. It made our list because it includes a tool for rotating, resizing, and mirroring photographs as well as a tool for using a photo as an image mask. Lastly, there's a tool for removing objects from a photo. Adobe Photoshop's foundation is a powerful toolset that most professional photographers and designers rely on. But to get even more out of this site's site, you need to understand how the individual tools in the collection actually work. The tools on the left side of this image allow you to manipulate and adjust a photo. You can access each tool directly by clicking on it or you can use the special keyboard shortcuts, which are outlined in this article. If you press the Alt key while using a tool, you can quickly display the tool's panel and change its settings. The middle tool opens a window to the Photoshop history, which is a record of the most recently used filters, tools, actions, and other editing items you've used in the program. You can use the history to quickly select a filter, edit a tool, or use an existing filter as a starting point for a new edit. You can add a new tool in four ways. First, you can use the Define New Tool icon, which appears when you have an active tool and want to make it permanent. Control-click anywhere in the editing tray and a new tool will be added. Tools can be renamed and moved by pressing and holding the tool's name until it turns blue and the cursor changes to a hand.

<https://zeno.fm/radio/dragon-medical-practice-edition-crack> <https://zeno.fm/radio/keygen-adobe-photoshop-cs2-paradox> <https://zeno.fm/radio/codigo-de-registro-para-activar-wondershare-pdf-to-word-converter-pro-4-0-1> <https://zeno.fm/radio/art-of-living-sudarshan-kriya-so-hum-audio-mp3> <https://zeno.fm/radio/adobe-premiere-pro-cc-7-2-2-crack-password> <https://zeno.fm/radio/trainer-hitman-absolution-pc-1-0-433-1-cheat-happens-full-version> <https://zeno.fm/radio/microsoft-office-2016-pro-plus-16-0-4639-plus-crack-key-free-download> <https://zeno.fm/radio/vivid-workshopdata-ati-12-1-rar-crack-12> <https://zeno.fm/radio/spatial-manager-autocad-crack-code> <https://zeno.fm/radio/hack-corel-draw-graphics-suite-x7> <https://zeno.fm/radio/hotarare-aga-pentru-deschidere-cont-bancar> <https://zeno.fm/radio/artcam-pro-9-full-version-free-download> <https://zeno.fm/radio/crack-ham-radio-deluxe-6> <https://zeno.fm/radio/samsung-dvd-writer-sh224-driver-download>

**Advanced Editing-** Photoshop CC 2018 offers users many new editing options when compared to the former version. Moreover, the new software uses the HTML5 Web Standards (HTML5) foundation to eliminate the incompatibility issues between different platforms. The new version has a modernized interface which makes the user experience easier and provides user-friendly tools to work on media more fluidly. This brush makes use of a transitional blur effect. You can use it to create smooth effects in order to fade from one image to another. If you're looking for a way to make transitions in your content, then you can use this brush. A number of features will be available to all users of Photoshop, including:

- Smart Guide tool which lets you trace important points in your image, namely stars, where your horizon is, or other important portions of your image.
- Quick Selection tool that lets you mark and quickly select faces, eyes, or other important features.
- Bulge tool which applies a rounded, softer corner to images like windows, birds, and other rounded features.
- Copy-paste this provides a seamless way to quickly move layers or other content from one image to another.
- Touch Up Layers enables you to edit images with the ability to apply a undo to some of your edits.
- Free Transform replaces the previous "Paint with Free Transform", in which users would use the brush to trace boundaries.
- Refine Edge tool which enables you to tweak the "sharpness" of your image to keep your details clean. If you're familiar with Apple's Photoshop, you'll notice this tool is very similar to the "Brush" tool that you use to round off corners of apps, windows and other objects.
- Bezier Curves enables you to better edit curves in a non-linear way with better control. Think of it as the "eraser" tool on a paintbrush. Bezier Curves lets you edit the curves and points of a generated shape to add curves and adjust points.
- Photoshop is "designed for the post-editing pipeline"
	- Enhance images with multi-image blending.
	- Edit shadows and highlights in a single operation.
	- Transfer highlights and shadow effects to other images.

[http://www.distrixtmunxhies.com/2023/01/02/photoshop-setup-for-windows-7-free-download-u](http://www.distrixtmunxhies.com/2023/01/02/photoshop-setup-for-windows-7-free-download-updated/) [pdated/](http://www.distrixtmunxhies.com/2023/01/02/photoshop-setup-for-windows-7-free-download-updated/)

[http://aakasharjuna.com/adobe-photoshop-2020-product-key-full-license-code-last-release-2022](http://aakasharjuna.com/adobe-photoshop-2020-product-key-full-license-code-last-release-2022/) [/](http://aakasharjuna.com/adobe-photoshop-2020-product-key-full-license-code-last-release-2022/)

[http://masterarena-league.com/wp-content/uploads/2023/01/Download-Photoshop-CC-2015-Ver](http://masterarena-league.com/wp-content/uploads/2023/01/Download-Photoshop-CC-2015-Version-17-Hack-Latest-2023.pdf) [sion-17-Hack-Latest-2023.pdf](http://masterarena-league.com/wp-content/uploads/2023/01/Download-Photoshop-CC-2015-Version-17-Hack-Latest-2023.pdf)

[https://thebluedispatch.com/wp-content/uploads/2023/01/Adobe\\_Photoshop\\_2022\\_Version\\_230](https://thebluedispatch.com/wp-content/uploads/2023/01/Adobe_Photoshop_2022_Version_2301-1.pdf) [1-1.pdf](https://thebluedispatch.com/wp-content/uploads/2023/01/Adobe_Photoshop_2022_Version_2301-1.pdf)

<https://campustoast.com/wp-content/uploads/2023/01/uchesala.pdf>

<https://sonidocool.com/wp-content/uploads/2023/01/tanvur.pdf>

<https://www.whatshigh.com/photoshop-cs7-software-free-download-hot/>

[https://prayersonline.org/wp-content/uploads/2023/01/Download-free-Adobe-Photoshop-CC-201](https://prayersonline.org/wp-content/uploads/2023/01/Download-free-Adobe-Photoshop-CC-2015-Version-18-Free-License-Key-With-Activation-Code-WIN.pdf) [5-Version-18-Free-License-Key-With-Activation-Code-WIN.pdf](https://prayersonline.org/wp-content/uploads/2023/01/Download-free-Adobe-Photoshop-CC-2015-Version-18-Free-License-Key-With-Activation-Code-WIN.pdf)

[https://medicilearningit.com/wp-content/uploads/2023/01/Photoshop-CC-2015-Version-18-Dow](https://medicilearningit.com/wp-content/uploads/2023/01/Photoshop-CC-2015-Version-18-Download-free-Licence-Key-CRACK-Windows-lAtest-release-202.pdf) [nload-free-Licence-Key-CRACK-Windows-lAtest-release-202.pdf](https://medicilearningit.com/wp-content/uploads/2023/01/Photoshop-CC-2015-Version-18-Download-free-Licence-Key-CRACK-Windows-lAtest-release-202.pdf)

[http://www.vndaily1.com/wp-content/uploads/2023/01/Download-free-Photoshop-CS3-License-](http://www.vndaily1.com/wp-content/uploads/2023/01/Download-free-Photoshop-CS3-License-Keygen-Activation-2023.pdf)[Keygen-Activation-2023.pdf](http://www.vndaily1.com/wp-content/uploads/2023/01/Download-free-Photoshop-CS3-License-Keygen-Activation-2023.pdf)

<https://rei-pa.com/how-to-download-adobe-photoshop-for-free-windows-7-new/>

[https://nynyroof.com/wp-content/uploads/2023/01/Photoshop\\_CC\\_2018\\_version\\_19.pdf](https://nynyroof.com/wp-content/uploads/2023/01/Photoshop_CC_2018_version_19.pdf) <https://supermoto.online/wp-content/uploads/2023/01/giumah.pdf>

[https://www.maharatesabz.com/wp-content/uploads/2023/01/Download-Adobe-Photoshop-Cs6-](https://www.maharatesabz.com/wp-content/uploads/2023/01/Download-Adobe-Photoshop-Cs6-Mega-HOT.pdf) [Mega-HOT.pdf](https://www.maharatesabz.com/wp-content/uploads/2023/01/Download-Adobe-Photoshop-Cs6-Mega-HOT.pdf)

<https://sasit.bg/wp-content/uploads/2023/01/Download-Brush-Kuas-Photoshop-HOT.pdf> <http://gadget-drawer.net/wp-content/uploads/2023/01/meygpaig.pdf>

<https://uriankhai.at/wp-content/uploads/2023/01/xandros.pdf>

<http://efekt-metal.pl/?p=1>

[https://shevolve.online/wp-content/uploads/2023/01/Photoshop\\_CC\\_2018\\_version\\_19.pdf](https://shevolve.online/wp-content/uploads/2023/01/Photoshop_CC_2018_version_19.pdf) <http://prettiegirlimpact.com/photoshop-t-shirt-design-software-free-download-full/>

<https://www.parsilandtv.com/wp-content/uploads/2023/01/golhall.pdf>

[https://quickpro.site/wp-content/uploads/2023/01/Photoshop-2022-Version-230-Full-Product-Ke](https://quickpro.site/wp-content/uploads/2023/01/Photoshop-2022-Version-230-Full-Product-Key-64-Bits-latest-updaTe-2022.pdf) [y-64-Bits-latest-updaTe-2022.pdf](https://quickpro.site/wp-content/uploads/2023/01/Photoshop-2022-Version-230-Full-Product-Key-64-Bits-latest-updaTe-2022.pdf)

[https://onemorelure.com/wp-content/uploads/2023/01/Adobe\\_Photoshop\\_2021\\_Version\\_2241.p](https://onemorelure.com/wp-content/uploads/2023/01/Adobe_Photoshop_2021_Version_2241.pdf) [df](https://onemorelure.com/wp-content/uploads/2023/01/Adobe_Photoshop_2021_Version_2241.pdf)

<http://gametimereviews.com/?p=122390>

<https://520bhl.com/wp-content/uploads/2023/01/ferrqua.pdf> <https://ekokai.com/wp-content/uploads/2023/01/vendeny.pdf> [https://postlistinn.is/adobe-photoshop-2021-version-22-1-0-download-crack-patch-with-serial-ke](https://postlistinn.is/adobe-photoshop-2021-version-22-1-0-download-crack-patch-with-serial-key-latest-update-2022) [y-latest-update-2022](https://postlistinn.is/adobe-photoshop-2021-version-22-1-0-download-crack-patch-with-serial-key-latest-update-2022) <https://luxurygamingllc.com/download-photoshop-cs3-64-bit-bagas31-work/> <http://www.abc-skincare.com/download-photoshop-for-pc-windows-10-jalantikus-upd/> <https://exclusivfm.ro/arhive/7549> <https://remcdbcrb.org/wp-content/uploads/2023/01/glaell.pdf> https://fajas.club/2023/01/02/how-do-i-download-adobe-photoshop-elements-9-\_hot\_\_/ <https://selectatalent.com/wp-content/uploads/2023/01/gralei.pdf> [https://kwikkii.com/wp-content/uploads/2023/01/Adobe-Photoshop-Cs3-Lite-32-Bit-Free-Downlo](https://kwikkii.com/wp-content/uploads/2023/01/Adobe-Photoshop-Cs3-Lite-32-Bit-Free-Download-LINK.pdf) [ad-LINK.pdf](https://kwikkii.com/wp-content/uploads/2023/01/Adobe-Photoshop-Cs3-Lite-32-Bit-Free-Download-LINK.pdf) <https://energyconnectt.com/wp-content/uploads/2023/01/pealeon.pdf> <https://shalamonduke.com/wp-content/uploads/2023/01/elisjac.pdf> [https://campustoast.com/wp-content/uploads/2023/01/Download\\_free\\_Adobe\\_Photoshop\\_2020\\_](https://campustoast.com/wp-content/uploads/2023/01/Download_free_Adobe_Photoshop_2020_version_21_Keygen_For_LifeTime_WinMac_x3264__lAtest_ver.pdf) version 21 Keygen For LifeTime WinMac x3264 lAtest ver.pdf <http://www.fiscalsponsor.net/wp-content/uploads/2023/01/takneac.pdf> <https://holanadege.com/photoshop-32-bit-windows-7-download-exclusive/> <https://luxurygamingllc.com/download-window-brush-photoshop-fixed/>

With the added conceptual and creative benefits of Photoshop YouTube or Facebook integration comes the challenge of managing the editing and sharing in a way that shows a cohesive vision of the image. With years of experience, these creative professionals link all elements into a continuum of information that is intuitive and intuitive. This photo editor will allow creatives to take advantage of the full range of capabilities of Adobe Photoshop. The difference between Photoshop and Photoshop Elements is that Photoshop is designed for use by professionals, Photoshop Elements is designed for use by families, students, and casual users. In addition to the standard photo editing tools and capabilities, Photoshop Elements provides the ability to add text, organize photos in albums, create graphic designs, and view captions. It doesn't matter if you're a beginner or an experienced pro. Elements is a full desktop software that can use all the professional features of Adobe Photoshop. Photoshop has advanced features that make it possible to create and maintain web graphics and web pages for online publications. Photoshop site design curricula now include elements of Photoshop. With a free online site, any web professional can now publish. Other software included in the digital photography and entertainment industry is Adobe Lightroom, which provides an array of tools to manage and edit 35mm and 35mm and digital single lens reflex (DSLR) photography, as well as video. Lightroom is part of the Adobe Creative Cloud, Adobe cloudbased subscription service for end users. Photoshop Elements and Lightroom provide an excellent combination for image management.